Link do produktu:<https://shop.makieciarz.pl/peli-wlu-d1-uniwersalny-modul-oswietlenia-p-942.html>

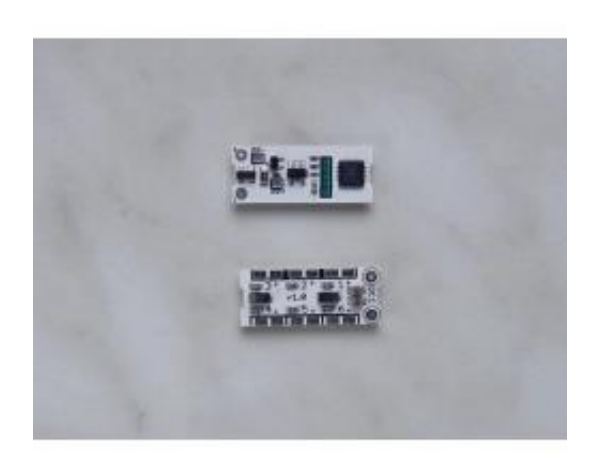

## PeLi WLU-D1 Uniwersalny moduł oświetlenia

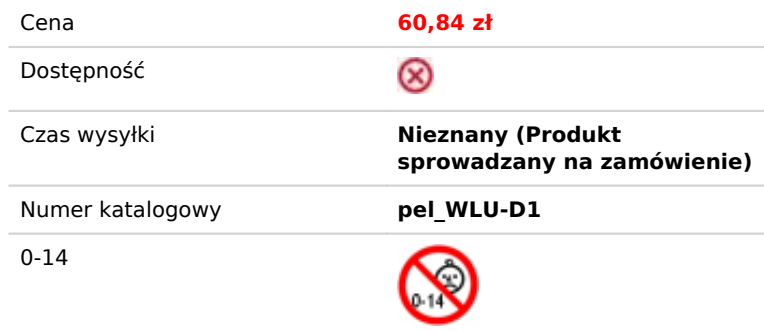

## Opis produktu

PeLi WLU-D1 - Uniwersalny moduł oświetleniowy

Opcje modu?u:

6 niezale?nych wyj?? LED dekoder funkcji / dekoder akcesoriów; 31 efektów ?wietlnych indywidualna i globalna regulacja jasno?ci ustawianie opó?nienia w??czania i wy??czania losowe ustawienia w??czania i wy??czania ustawianie losowego opó?nienia generatora przypisanie generatora losowego do funkcji globalne ustawienie pr?dko?ci efektu obs?uga klawiszy funkcyjnych F0 - F28

Efekty ?wietlne:

```
0 bez efektu
1 ?arówka
2 latarnie morskie
3 migni?cia
4 podwójne migni?cia
5 ?wietlówek typ1 - z zap?onnikiem
6 ?wietlówek typ2 - nowe z zap?onnikiem
7 ?wietlówek typ3 - z konwerterem
8 ?wietlówek typ4 - nowa elektroniczna
9 ?wietlówka typ5 - nowa elektroniczna
10 uszkodzonych ?wietlówek po czasie OK
11 zepsuta ?wietlówka
12 uszkodzonych ?wietlówek, pod koniec okresu eksploatacji
13 uszkodzona elektroniczna ?wietlówka 1
14 zepsuta elektroniczna ?wietlówka 2
15 b?ysków zgodnie z CV62 i CV63
16 przeciwstawne miganie zgodnie z CV62 i CV63
17 miganie wg CV64 i CV65
```

```
18 przeciwne miganie zgodnie z CV64 i CV65
19 lampa gazowa 1
20 lampa gazowa 2
21 lampa gazowa 3 niskie ci?nienie gazu
22 lampa gazowa 4 niskie ci?nienie gazu
23 lampa sodowa 1
24 lampa sodowa 2
25 zepsuta lampa sodowa 1
26 rozbita lampa sodowa 2
27 spawanie 1
28 spawanie 2
29 przerywane spawanie
30 ogie? 1
31 ogie? 2 (telewizja)
```
Wymiary: 9mm x 23mm x 4mm Zasilanie DCC: 10-20V Zasilanie analogowe: 4-20V (pe?na jasno?? przy 5,3V) Pobór mocy: maks. 0,02A (20mA) Obci??enie jednego wyj?cia: 3mA Temperatura pracy: 5 - 50°C

[>](https://digitrains.eu/sk/index.php?controller=attachment&id_attachment=26)